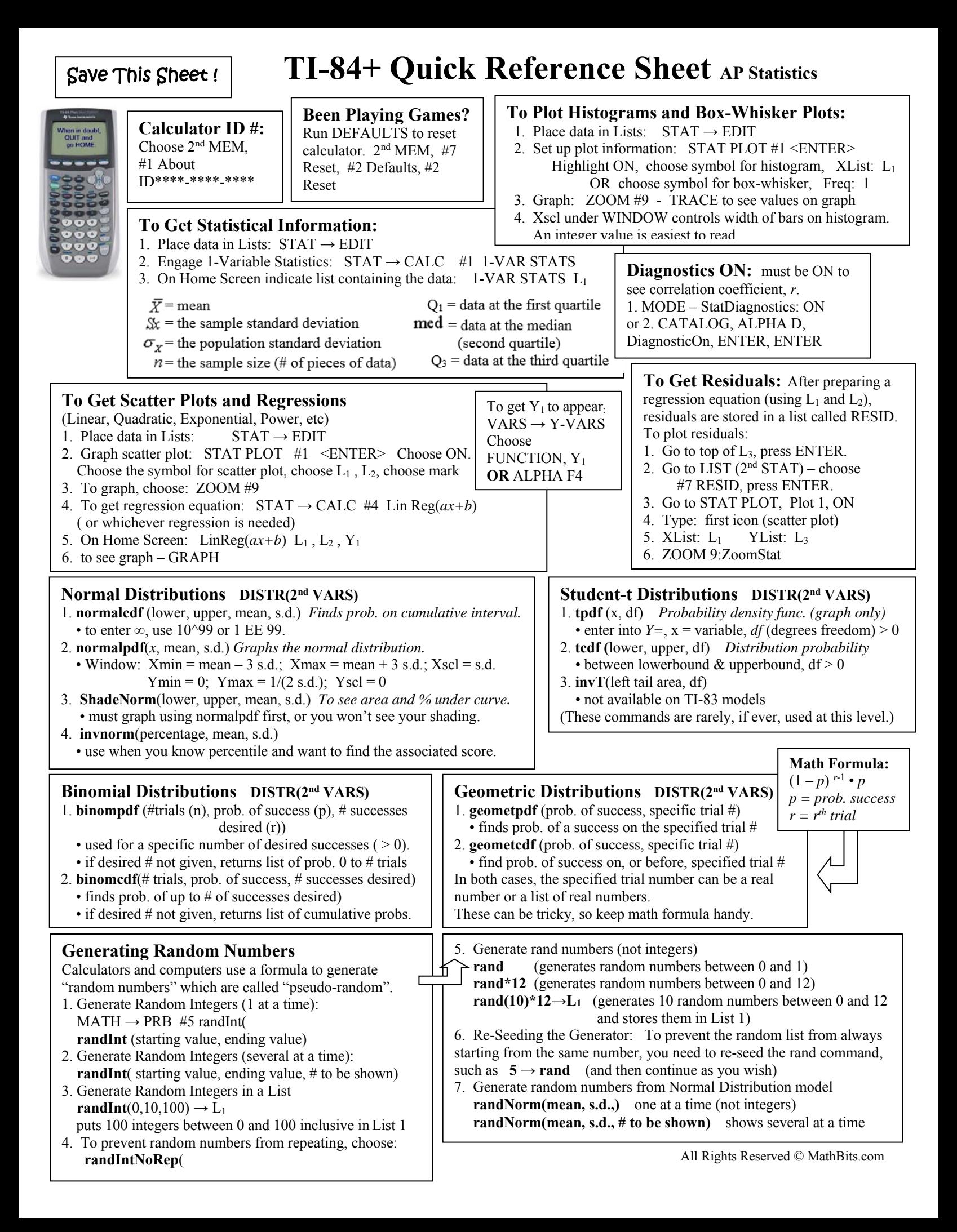

**Stat vs Data:** • given actual data choose **Data** • given summary statistics (mean, s.d.), choose Stats.

#### **Inferential Testing STAT (TESTS)**

#### 1. **Z-Test(**

- tests for one unknown pop. mean when pop. s.d. is known.
- *Use:* (1) pop. s.d. is known, (2) sample mean is known, (3)
- don't know pop. mean, (4) to test sample mean with some value 2. **T-Test(**
	- test for one unknown pop. mean when pop. s.d. unknown
	- *Use:* (1) sample mean is known, (2) don't know pop. mean,
	- (3) to test sample mean with some value

### 3. **2-SampleZTest(**

- test comparing 2 means when both pop. s.d. are known.
- it is unusual to know BOTH pop. s.d.
- Draw shows z-score and p-value

#### 4. **2-SampleTTest(**

- test comparing 2 means when both pop. s.d. are unknown.
- *Use:* (1) Both sample means and s.d. are known, (2) don't
- know pop. means, (3) to test sample mean with some value
- 5. **1-PropZTest** (null hypothesis, # of successes (x), sample size (n), type of alt. hypothesis, display option)
	- computes a test for one proportion of successes
	- calculates z-score, p-value and proportion for sample pop.
	- if given p-hat instead of # of successes, x, calculate x by multiplying p-hat by n and rounding to nearest integer.
- 6. **2-PropZTest** (# of successes both, both counts)
	- Test comparing 2 proportions of successes.
	- *Use*: (1) working with 2 populations with different values of n where both proportions of success are known, (2) to test if there is a statistical difference.
- 7. **Chi-Square Test** (assesses goodness of fit between observed values and those expected)
- requires observed and expected data in matrix form
- *X*<sup>2</sup>-Test (matrix observed data, matrix expected data, display)
- 8. **Chi-Square GOF Test** *(goodness of fit)*
- $\cdot$  *X*<sup>2</sup>GOF-Test [works with lists]
	- use for simple random sampling, 1 categorical variable, and expected frequency of at least 5.

### **LinRegTTest STAT (TESTS)**

- computes linear regression on data, and a t test on the value of slope and correlation coefficient
- residuals are created and stored in RESID
- use to test the degree of strength of the relationship **LinRegTInt**
- Confidence interval for linear regression slope coefficient b
- computes linear regression T confidence interval for the slope coefficient b. If the confidence interval contains 0, this is insufficient evidence that the data exhibits a linear relationship.

## **Chi-Square Distribution DISTR(2nd VARS)**

- $\bullet$  *X* <sup>2</sup>**pdf** (x,df) [yields probability density function value – plots  $chi^2$  curve with x as the variable]
- The mean of a chi-square distribution equals the number of degrees of freedom of the distribution.
- *X* **<sup>2</sup> cdf** (lower bound, upper bound, df)
- computes the  $X^2$ -distribution probability on interval
- [finds area under a chi-square distribution given the degrees of freedom] P(lower bound  $\leq X^2 \leq$  upper bound)

### **Using Test Editors:**

- **1.** Select *Data* or *Stats* input
- select *Data* to enter data lists
- select *Stats* to enter statistics such as mean, s.d., number
- **2.** Enter values for arguments
- $\cdot u_0$  = hypothesized value of
- population mean being tested
- $\bullet$   $\sigma$  = known pop. s.d. ( > 0)
- $\bullet$  List = name of list containing data
- Freq = name of list containing frequency, defaults to 1
- **3.** Select *alternative hypothesis*
- select first option for Z-test
- select second for 2-SampTTest
- 
- select third for 2-PropZTest
- **4.** Select *Calculate* or *Draw* output/display option
- *Calculate* shows test calculations on the home screen Will be only choice for a Confidence Level
- *Draw* shows a graph (automatic window adjustment)

# **Confidence Intervals (CI) STAT (TESTS)**

Calculates confidence interval for an unknown proportion of successes.

- 1. **ZInterval(** 
	- computes CI for unknown pop. mean with known.s.d
	- assume population distribution is normal
	- be sure to highlight Calculate before hitting Enter
- 2. **TInterval(** 
	- computes CI for unknown pop. mean with unknown s.d
	- use when sample mean and s.d. are known
	- assume population distribution is normal
- 3. **2-SampZInt(**
	- computes CI for difference between 2 pop. means when both s.d. are known (which is quite unusual).
	- depends upon user-specified confidence level
- 4. **2-SampTInt(**
	- computes CI for difference between 2 pop. means when both s.d. are unknown.
	- use when both sample means and s.d. are known
	- assume samples are normally distributed
	- depends upon user-specified confidence level
- 5. **1-PropZInt**(
	- computes CI for unknown proportion of successes
	- use when sample size and # of successes are known
	- depends upon user-specified confidence level
- 6. **2-PropZInt(** 
	- computes CI for difference between proportion of successes in 2 populations.
	- use when 2 samples have different # of successes
	- depends upon user-specified confidence level

# **ANOVA STAT (TESTS)**

*One-way analysis of variance.* 

- ANOVA(L1, L2, L3, L4)
- *•* computes a one-way analysis of variance for comparing the means of two to 20 populations (compares means).
- determines an F ratio to show if the means are significantly
- different from one list to another
- $SS = sum of squares$   $MS = mean squares$

Z-Test Inpt: Data Stats  $\mu_{0}$ : 28 σ:12 List:L1  $Free:1$ µ:≠µe <́µe <mark>>̀Дe</mark> Color: BLUE Calculate Draw